## Dissecting Wireshark A Case Study on Network Anti-Forensics

Ben Schmidt (Presenter) // @\_supernothing Lord Commander of Security Research @NarfIndustries

Paul Makowski // @myhndl Director of World Domination @NarfIndustries

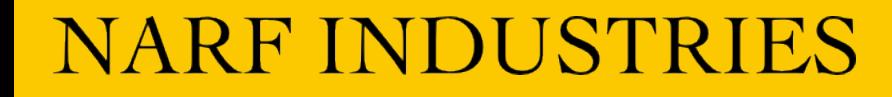

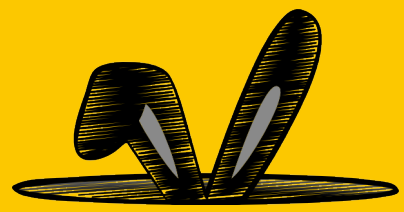

### this talk

- background & why you should care
- life of a packet
- dissector overview
- packet reconstruction example
- some lame DoS & how to find your own
- RCE affecting default heuristic dissector
- mitigations & recommendations

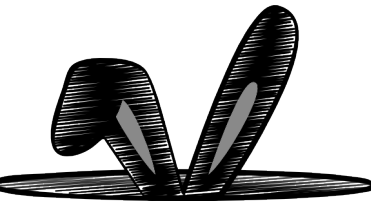

## background // why you should care

- Wireshark is the packet analysis tool
- used everywhere
- breaking it lets you:
	- hide traffic
	- hinder analysis
	- hack analysts
	- hurdle airgaps
- what alternatives are there?

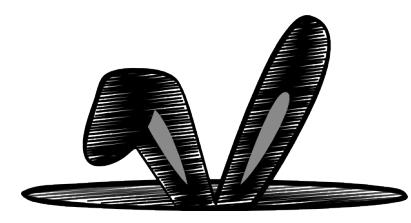

### background // Samurai F.U.D. Team

- Fear, Uncertainty and Doubt
- started at DEFCON 20
- led by Paul Makowski & Ben Schmidt
- task: protect legit 'sploits & implants
- solution: pop Wireshark & related tools

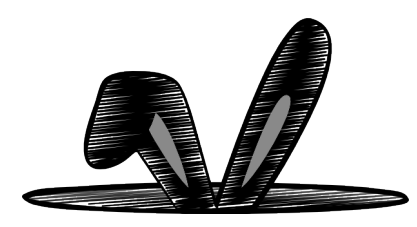

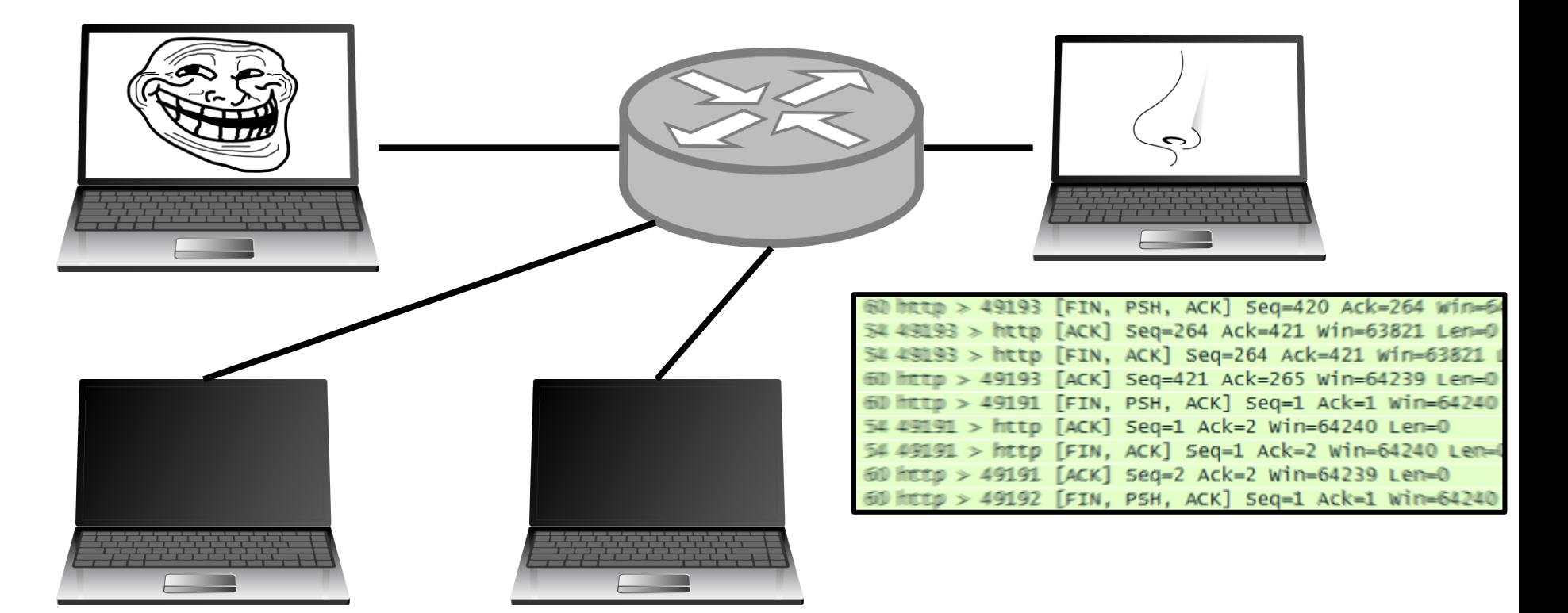

#### spreading F.U.D. to workstations

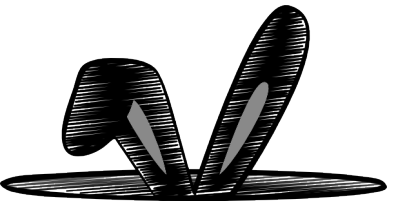

#### (Wireshark 1.10.1 (SVN Rev 50926 from /trunk-1.) **ABBXBQ++Q7AFB A**<sup>/</sup> Wireshark Wireshark has stopped working Windows can check online for a solution to the problem Calculator  $\rightarrow$  Check online for a solution and close the program View Edit Help → Close the program  $\odot$  View problem details  $MC$   $MR$   $MS$   $M*$   $M*$  $\leftarrow$   $\alpha$   $\left| c \right|$   $\left| c \right|$  $4$  5 6  $\cdot$  1/x  $1 \mid 2 \mid 3 \mid \overline{0}$  $\| . \| + \|$ 40 06 7c cd 7f 00 00 01  $E_1, \ldots, B_n$  ......<br>00 00 00 00 00 00 00 00 00  $\ldots \ldots P$  ........ File: "ZAshared\test.pcap" 15 kB 00:00:00 Packets: 256 - Displayed: 256 (100.0... Profile: Default

#### spreading F.U.D. to workstations

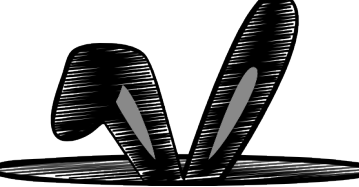

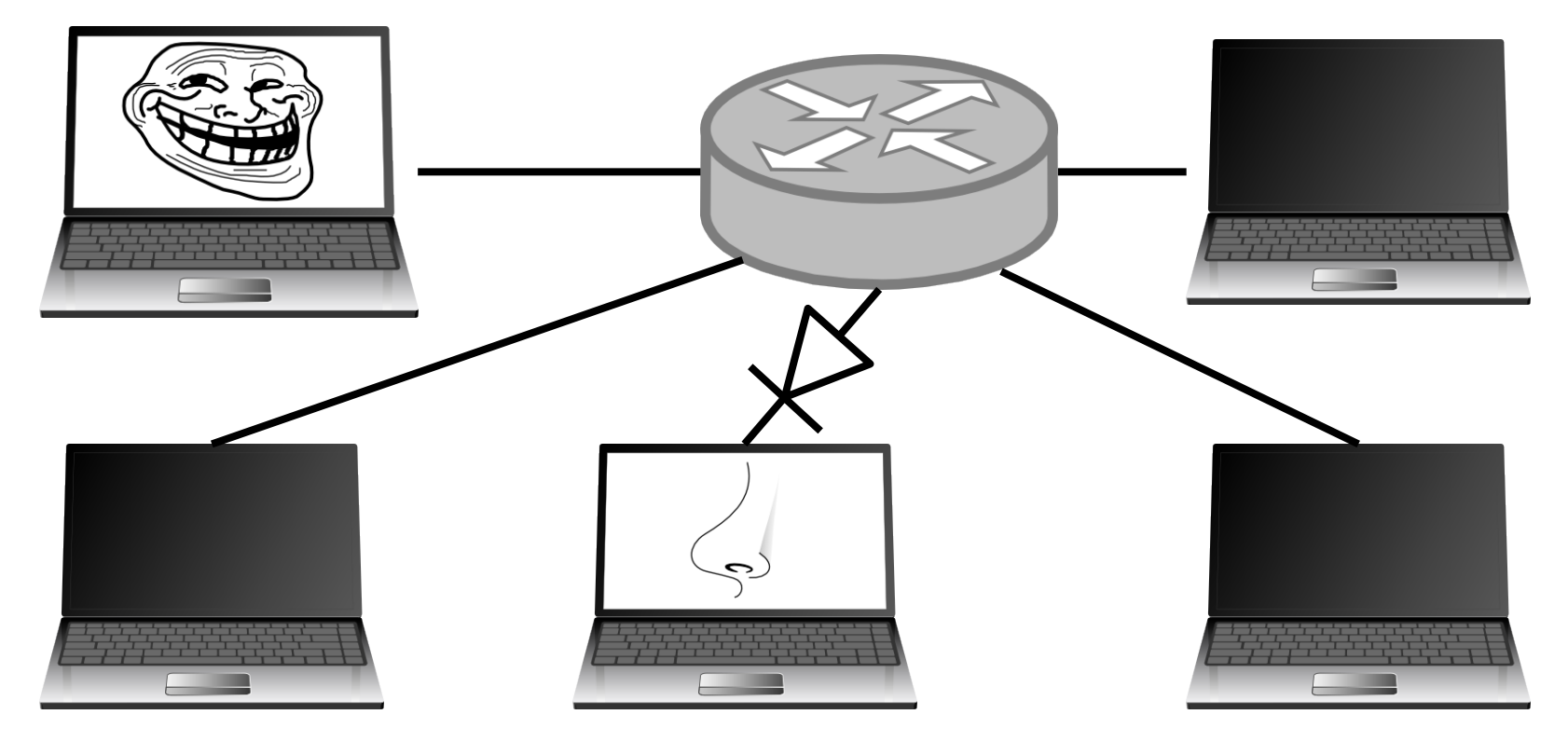

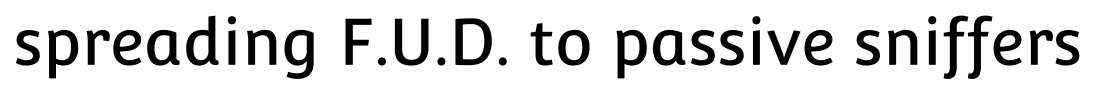

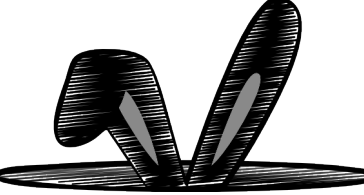

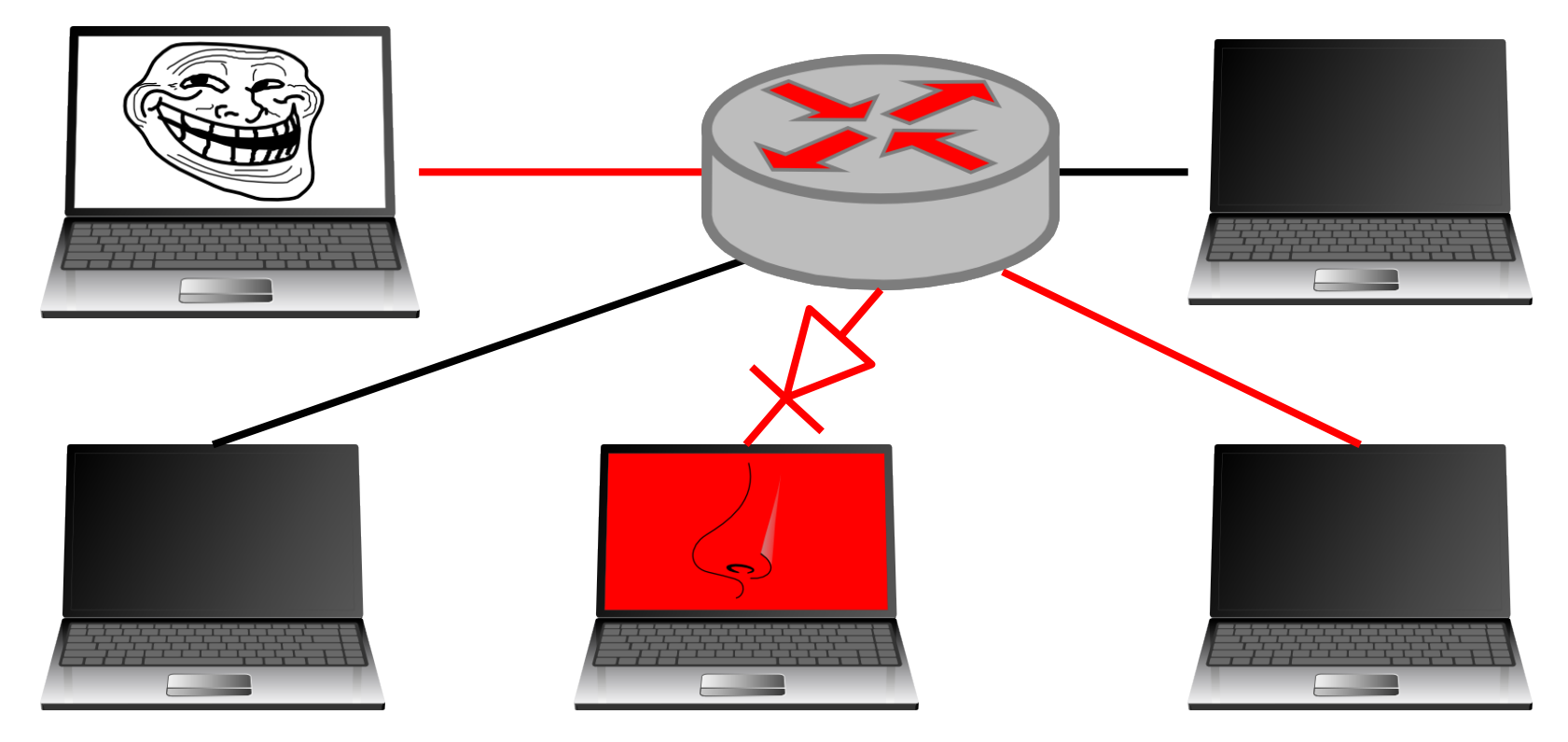

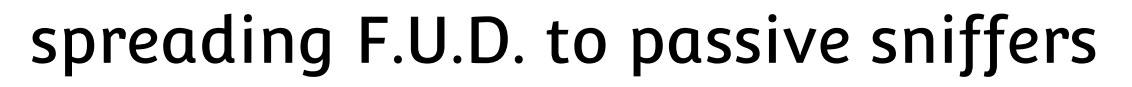

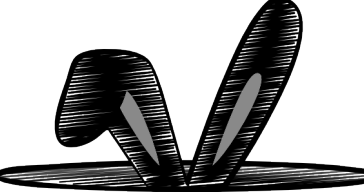

## life of a packet (1 of 2)

- 1. user asks [libp|WinP]cap to listen and tells it what to filter out
	- a. Linux: a BPF is JITted in kernelspace
	- b. Windows: filter installed in kernelspace (npf.sys)
- 2. packets pass monitor network interface
- 3. kernel passes packet to [libp|WinP]cap
- 4. [libp|WinP]cap ignores or duplicates packet to listening user process

## life of a packet (2 of 2)

- 5. Wireshark reconstructs traffic from lowest to highest layer
	- a. at each layer, Wireshark determines which dissector is responsible for handling the data
	- b. higher-level candidates dependant on lowerlevel decisions
	- c. dissectors tell Wireshark what data they care about… and can be pretty promiscuous

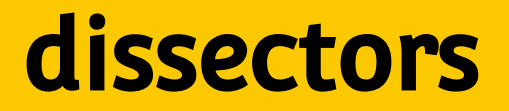

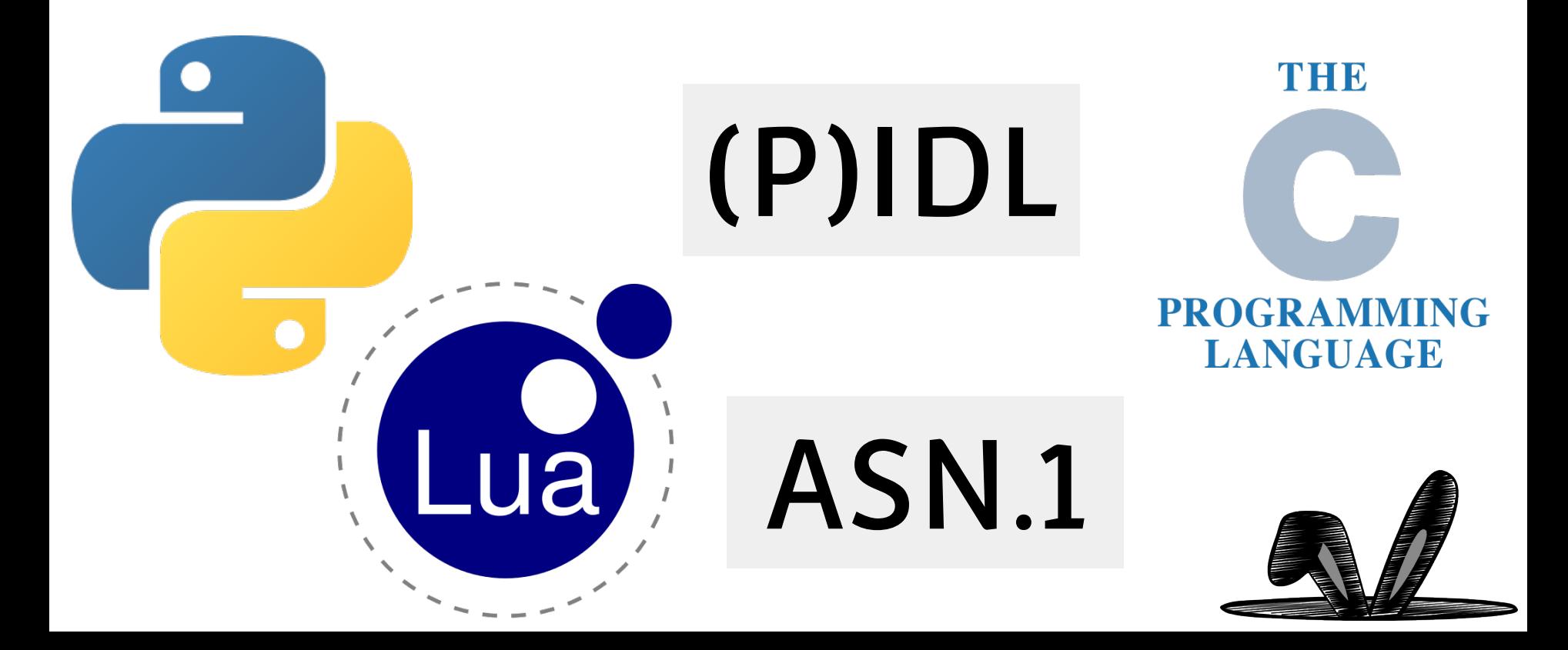

#### **dissectors**

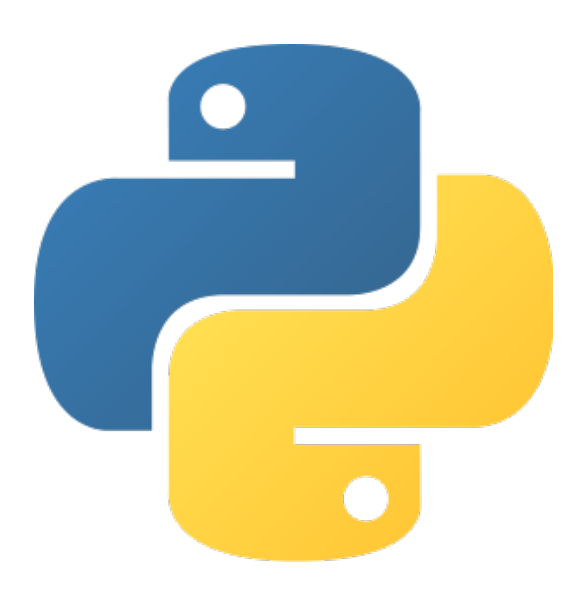

"Note: **This is currently broken** (see commits 49066, 49138)."

<http://wiki.wireshark.org/Python>

"...make it harder to enable Python: change it from "--withpython" to '--with-broken-python" just to prevent people from enabling unless they really mean it (are going to work on fixing it)."

<https://anonsvn.wireshark.org/viewvc?revision=49138&view=revision>

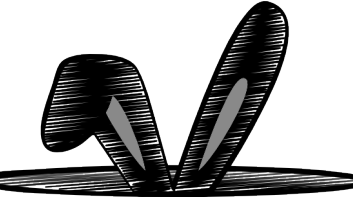

#### dissectors

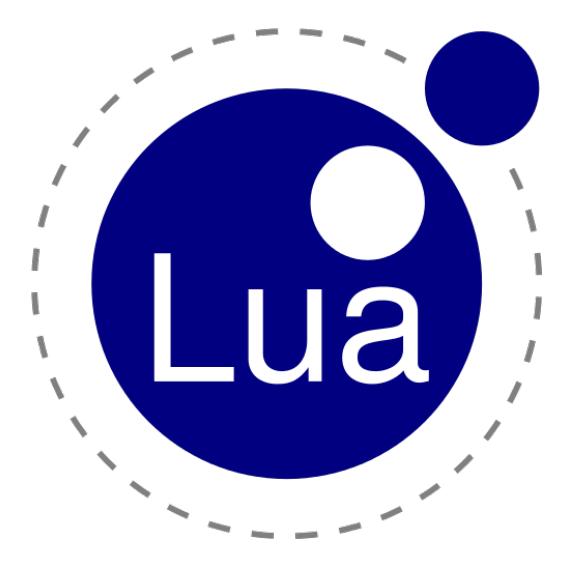

"Although it's possible to write [dissectors](http://wiki.wireshark.org/Lua/Dissectors) in Lua, Wireshark dissectors are written in C, as C is several times faster than Lua. Lua is ok for prototyping dissectors, during Reverse Engineering you can use your time for finding out how things work instead of compiling and debugging your C dissector."

<http://wiki.wireshark.org/Lua>

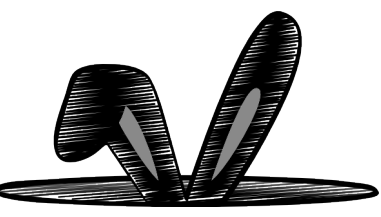

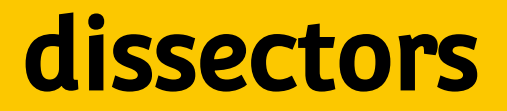

## THE **PROGRAMMING** http://www.phrack.org/ **LANGUAGE**

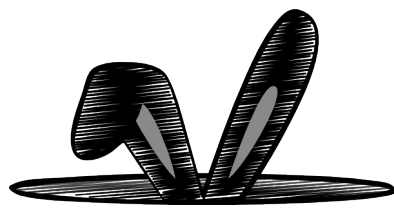

#### example traffic reconstruction

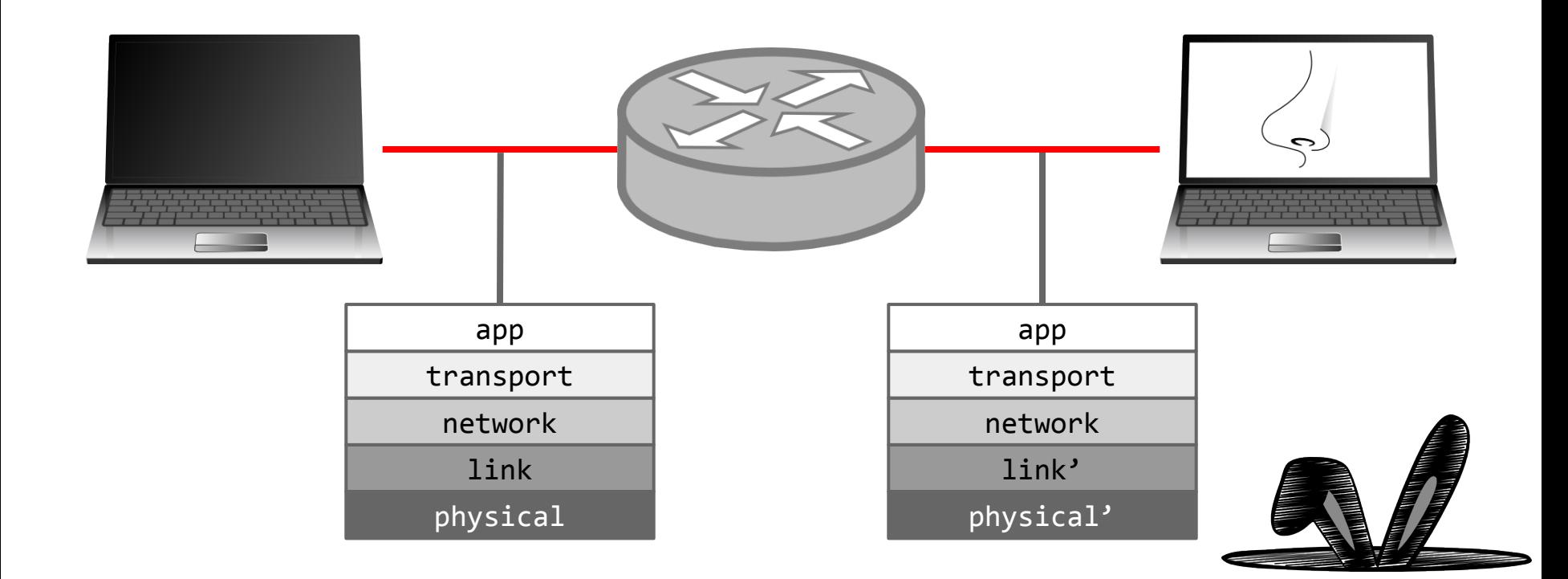

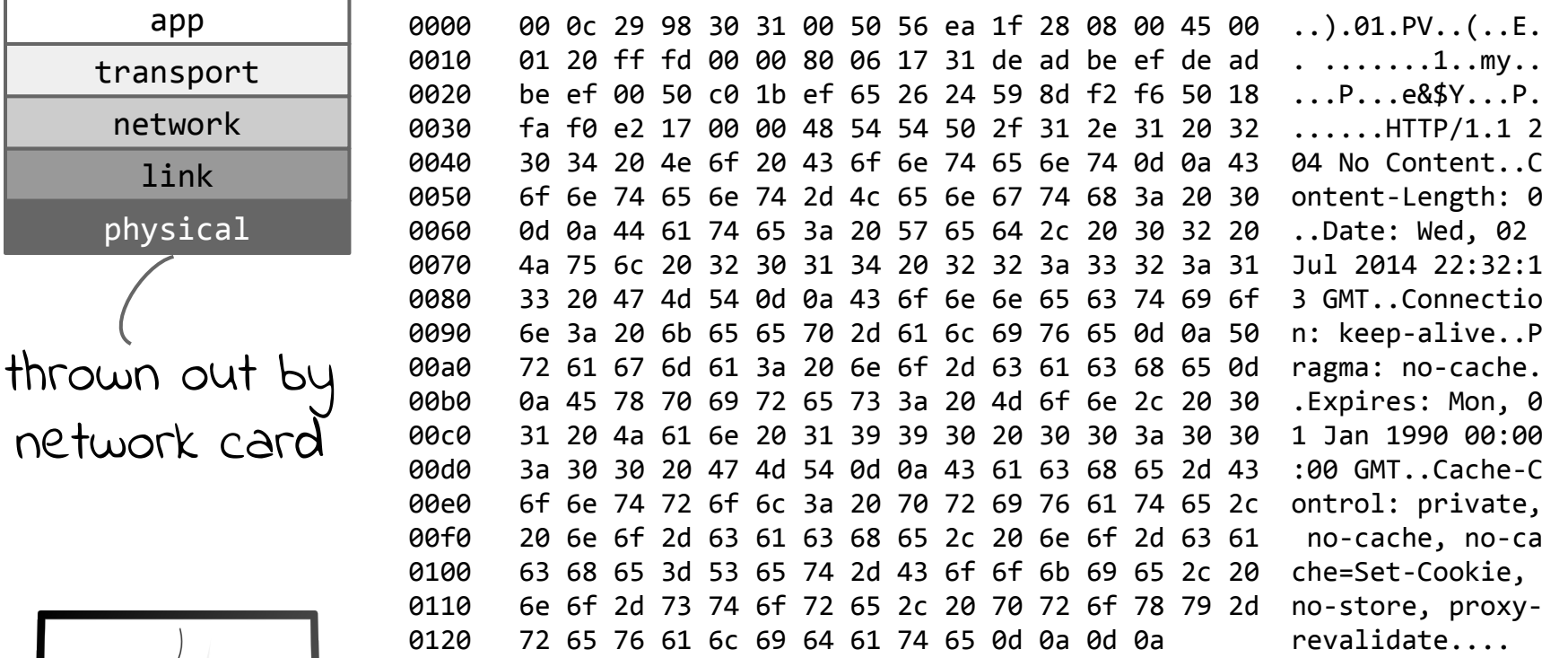

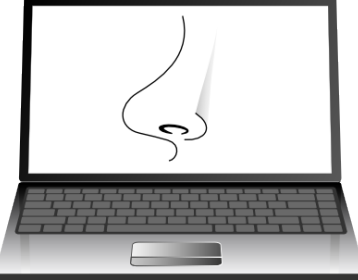

 $\mathsf{r}$ 

the raw frame

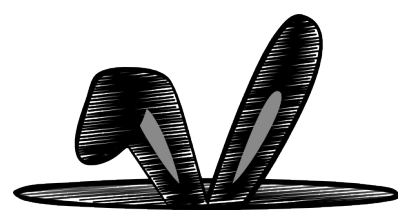

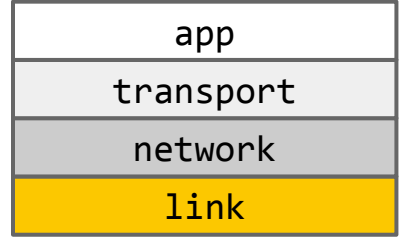

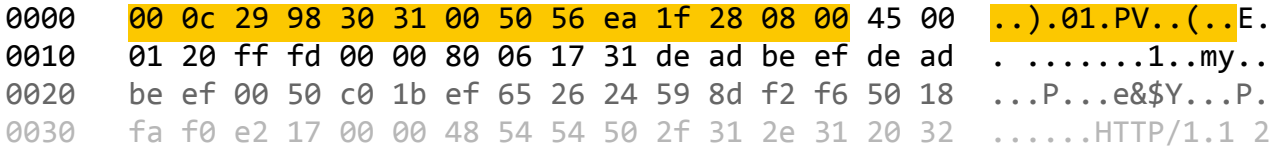

#### /epan/dissectors/packet-eth.c:

 $\mathcal{E}$ 

```
void
proto_register_eth(void)
      register_heur_dissector_list("eth", &heur_subdissector_list);
      . . .
      register_dissector("eth_withoutfcs", dissect_eth_withoutfcs, proto_eth);
```
link layer

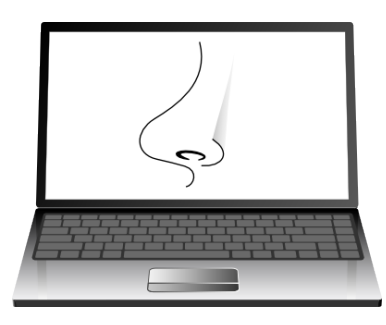

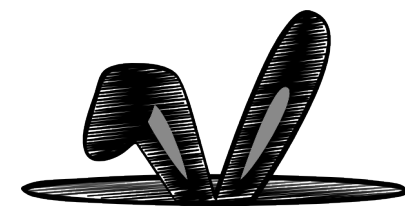

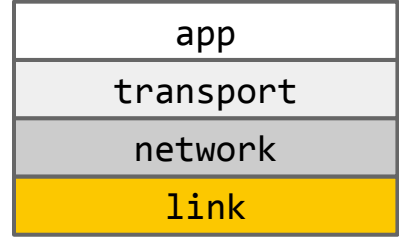

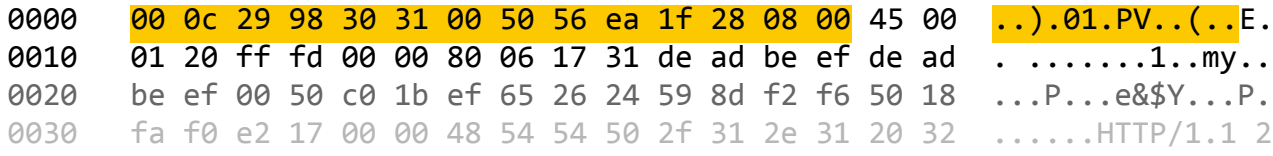

#### /epan/dissectors/packet-eth.c:

 $(dissect\_eth\_withoutfcs()$  passes through to dissect\_eth\_common())

link layer

```
static proto tree *
```
 $\cdots$ 

 $\{$ 

 $\mathcal{E}$ 

dissect eth common(tvbuff t \*tvb, packet info \*pinfo, proto tree \*parent tree, int fcs len)

if (dissector\_try\_heuristic(heur\_subdissector\_list, tvb, pinfo, parent tree, &hdtbl entry, NULL))

call\_dissector\_with\_data(ethertype\_handle, tvb, pinfo, parent\_tree, &ethertype data);

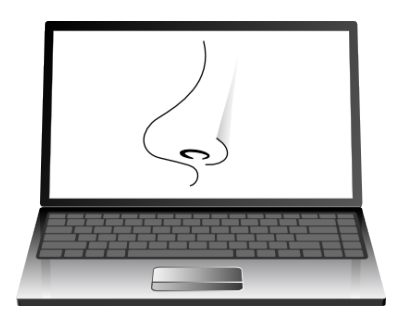

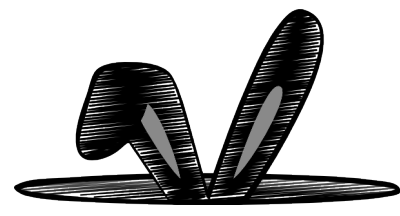

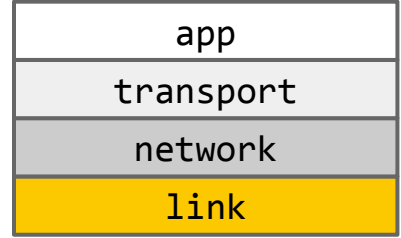

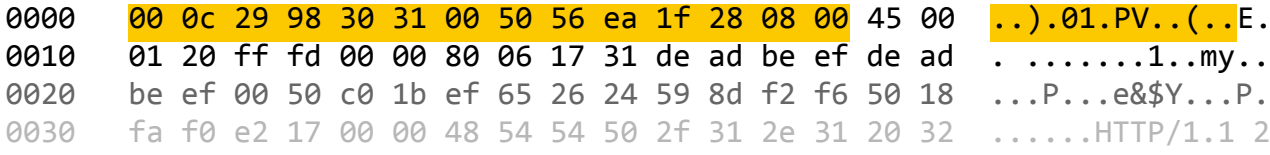

#### /epan/dissectors/packet-ethertype.c:

```
void
proto_register_ethertype(void)
```
. . .

}

new\_register\_dissector("ethertype", dissect\_ethertype, proto\_ethertype);

ethertype\_dissector\_table = register\_dissector\_table("ethertype", "Ethertype", FT\_UINT16, BASE\_HEX);

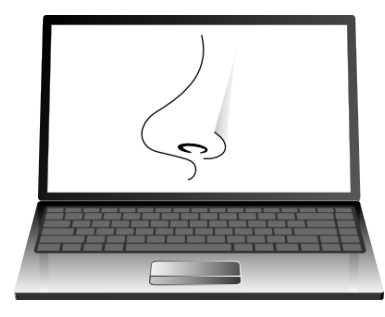

link layer

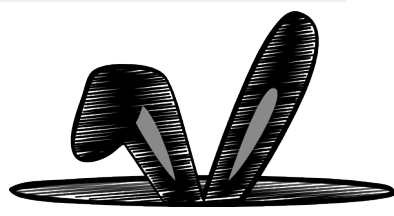

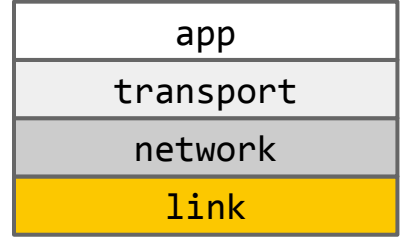

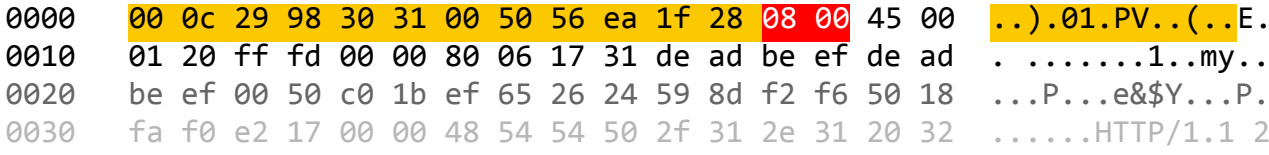

#### /epan/dissectors/packet-ethertype.c:

. . .

 $\mathcal{E}$ 

```
static int
dissect_ethertype(tvbuff_t *tvb, packet_info *pinfo, proto_tree *tree, void
*data)
\{
```
next\_tvb = tvb\_new\_subset(tvb, ethertype\_data->offset\_after\_ethertype, captured length, reported length);

```
dissector_found = dissector_try_uint(ethertype_dissector_table,
     ethertype_data->etype, next_tvb, pinfo, tree);
```
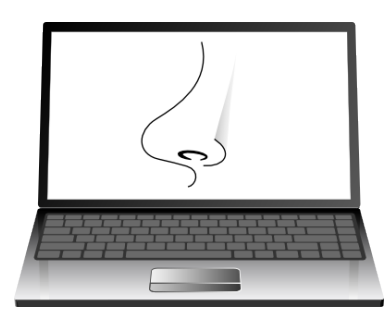

```
link layer
```
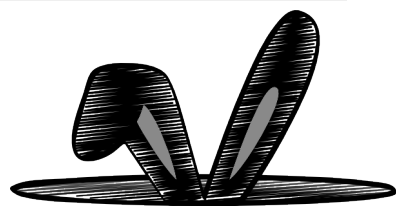

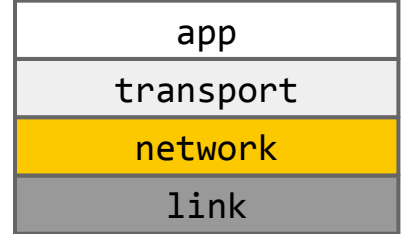

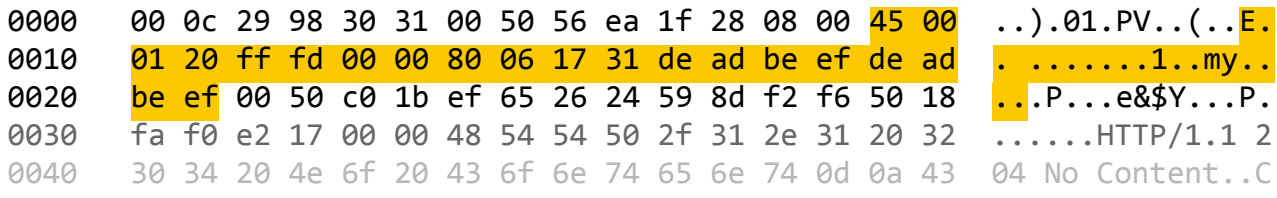

```
/epan/dissectors/packet-ip.c:
```
 $\cdots$ 

}

```
void
proto_register_ip(void)
      ip_dissector_table = register_dissector_table("ip.proto", "IP protocol",
            FT_UINT8, BASE_DEC);
      . . .
      register_dissector("ip", dissect_ip, proto_ip);
```
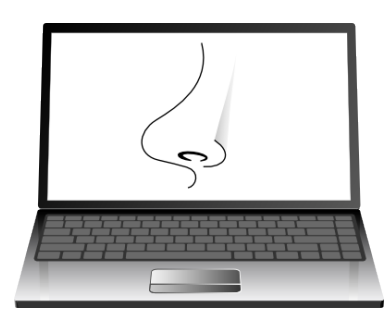

network layer

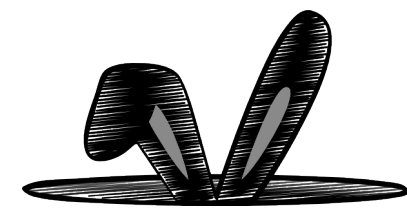

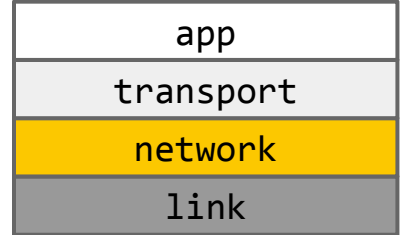

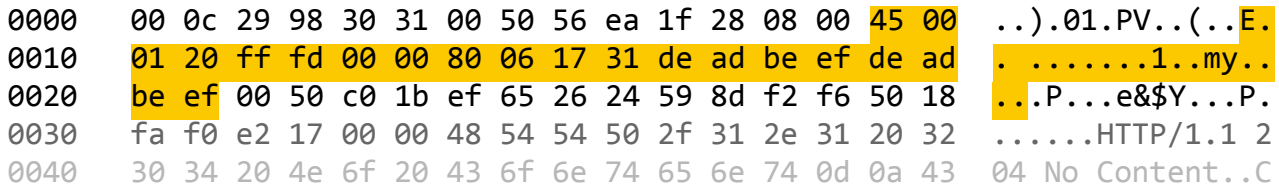

```
/epan/dissectors/packet-ip.c:
```
 $\}$ 

```
void
proto_reg_handoff_ip(void)
ί
      ip_handle = find_dissector("ip");
      \cdotsdissector_add_uint("ethertype", ETHERTYPE_IP, ip_handle);
      \cdots
```
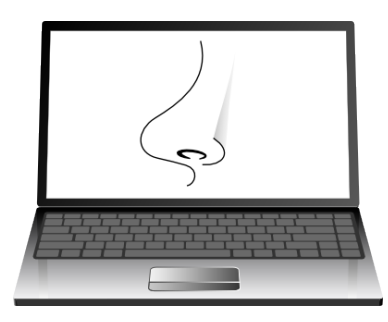

network layer

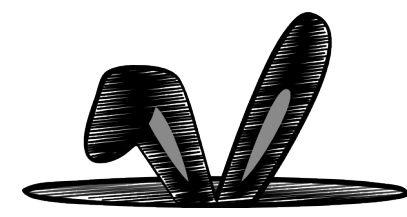

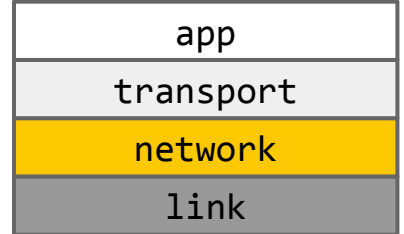

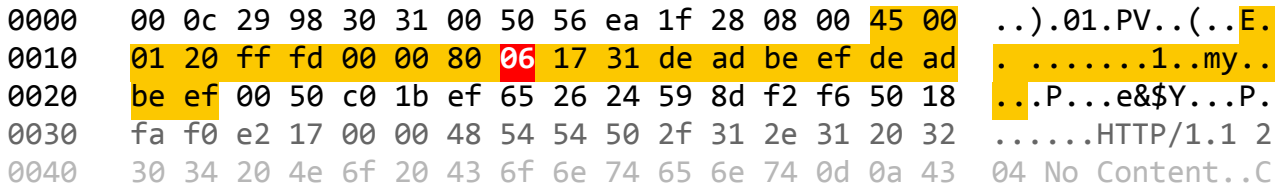

/epan/dissectors/packet-ip.c:

 $\cdots$ 

}

static void dissect\_ip(tvbuff\_t \*tvb, packet\_info \*pinfo, proto\_tree \*parent\_tree)  $\{$ 

dissector\_try\_uint\_new(ip\_dissector\_table, nxt, next\_tvb, pinfo, parent\_tree, TRUE, iph)

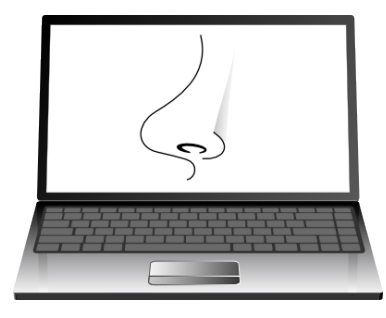

network layer

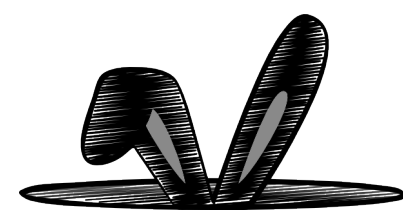

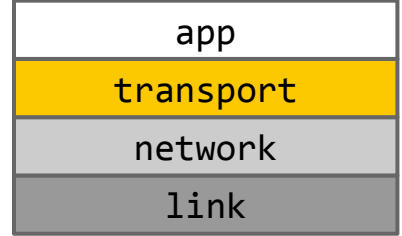

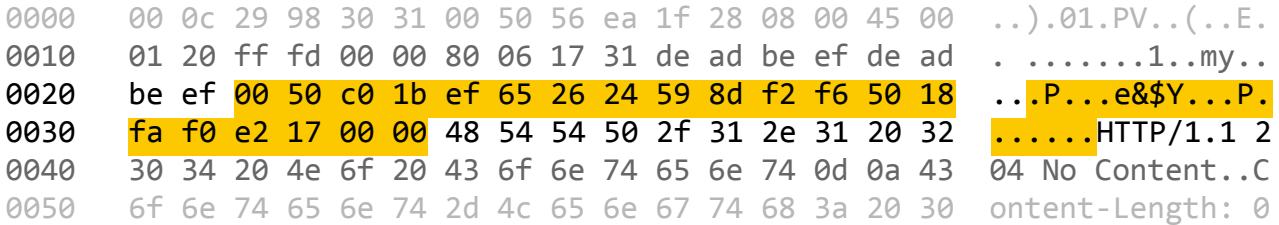

```
/epan/dissectors/packet-tcp.c:
```
Ø

```
void
proto_register_tcp(void)
      register_dissector("tcp", dissect_tcp, proto_tcp);
       \ldots\mathcal{F}
```
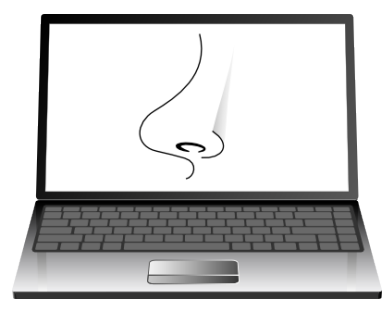

transport layer

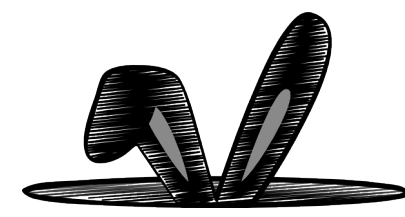

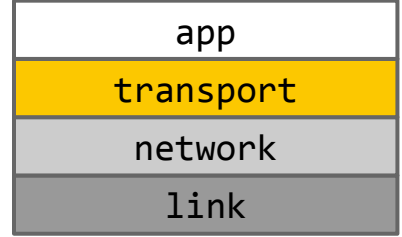

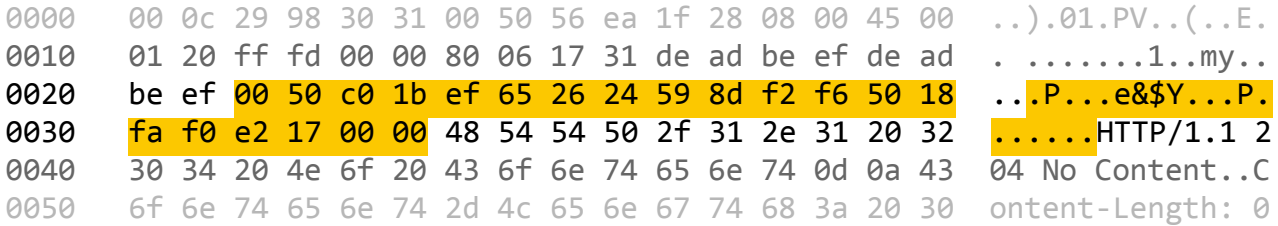

```
/epan/dissectors/packet-tcp.c:
```
}

```
void
proto_reg_handoff_tcp(void)
      tcp_handle = find_dissector("tcp");
      dissector_add_uint("ip.proto", IP_PROTO_TCP, <mark>tcp_handle</mark>);
```
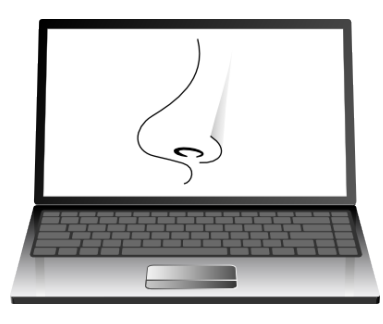

transport layer

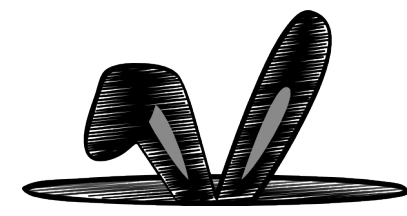

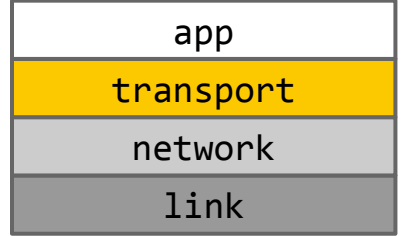

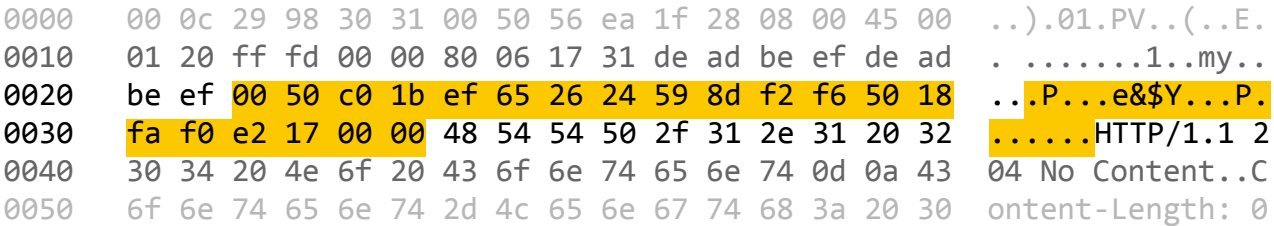

/epan/dissectors/packet-tcp.c:

```
callchain:
dissect_tcp() calls into:
      dissect_tcp_payload() calls into:
            process_tcp_payload() calls into:
                  decode_tcp_ports() calls into:
                        dissector_try_heuristic()
```
dissector\_try\_heuristic() iterates over the callbacks registered against the "tcp" heuristic dissector list.

HTTP registers one such callback...

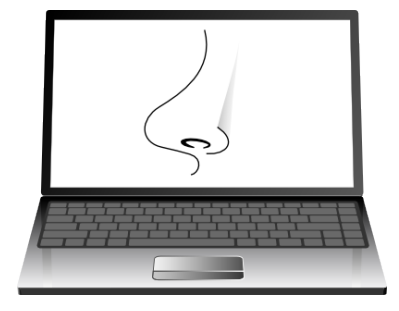

transport layer

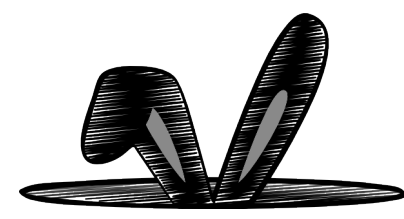

epan/dissectors/packet-rtps.c: heur\_dissector\_add("tcp", dissect\_rtps\_tcp, proto\_rtps); epan/dissectors/packet-ziop.c: heur dissector add("tcp", dissect ziop heur, proto ziop); epan/dissectors/packet-xml.c: heur\_dissector\_add("tcp", dissect\_xml\_heur, xml\_ns.hf\_tag); epan/dissectors/packet-giop.c: heur\_dissector\_add("tcp", dissect\_giop\_heur, proto\_giop); epan/dissectors/packet-etch.c: heur\_dissector\_add("tcp", dissect\_etch, proto\_etch); epan/dissectors/packet-reload-framing.c: heur dissector add("tcp", dissect reload framing heur, proto\_reload\_framing);

epan/dissectors/packet-icep.c: heur\_dissector\_add("tcp", dissect\_icep\_tcp, proto\_icep);

proto\_tcpencap);

epan/dissectors/packet-spice.c: heur\_dissector\_add("tcp", test\_spice\_protocol, proto\_spice); epan/dissectors/packet-nbd.c: heur\_dissector\_add("tcp", dissect\_nbd\_tcp\_heur, proto\_nbd); epan/dissectors/packet-dcerpc.c: heur\_dissector\_add("tcp", dissect\_dcerpc\_cn\_bs, proto\_dcerpc); epan/dissectors/packet-tds.c: heur dissector add("tcp", dissect tds tcp heur, proto tds); epan/dissectors/packet-dplay.c: heur\_dissector\_add("tcp", heur\_dissect\_dplay, proto\_dplay); epan/dissectors/packet-dnp.c: heur\_dissector\_add("tcp", dissect\_dnp3\_tcp, proto\_dnp3);

epan/dissectors/packet-paltalk.c: heur dissector add("tcp", dissect paltalk, proto paltalk); epan/dissectors/packet-starteam.c: heur\_dissector\_add("tcp", dissect\_starteam\_heur, proto\_starteam); epan/dissectors/packet-xcsl.c: heur\_dissector\_add("tcp", dissect\_xcsl\_tcp\_heur, hfi\_xcsl->id); epan/dissectors/packet-cimd.c: heur\_dissector\_add("tcp", dissect\_cimd\_heur, proto\_cimd); epan/dissectors/packet-rpc.c: heur\_dissector\_add("tcp", dissect\_rpc\_tcp\_heur, proto\_rpc); epan/dissectors/packet-openwire.c: heur dissector add("tcp", dissect openwire heur, proto openwire); epan/dissectors/packet-tali.c: heur\_dissector\_add("tcp", dissect\_tali\_heur, hfi\_tali->id); epan/dissectors/packet-reload.c: heur\_dissector\_add("tcp", dissect\_reload\_heur, proto\_reload); epan/dissectors/packet-q931.c: heur\_dissector\_add("tcp", dissect\_q931\_tpkt\_heur, proto\_q931); epan/dissectors/packet-fix.c: heur dissector add("tcp", dissect fix heur, proto fix); epan/dissectors/packet-drda.c: heur\_dissector\_add("tcp", dissect\_drda\_heur, proto\_drda); epan/dissectors/packet-iwarp-mpa.c: heur\_dissector\_add("tcp", dissect\_iwarp\_mpa, proto\_iwarp\_mpa);

epan/dissectors/packet-vnc.c: heur\_dissector\_add("tcp", test\_vnc\_protocol, proto\_vnc); epan/dissectors/packet-yhoo.c: heur\_dissector\_add("tcp", dissect\_yhoo, proto\_yhoo); epan/dissectors/packet-ndmp.c: heur dissector add("tcp", dissect ndmp heur, proto ndmp); epan/dissectors/packet-fcip.c: heur\_dissector\_add("tcp", dissect\_fcip\_heur, proto\_fcip); epan/dissectors/packet-spdy.c: heur\_dissector\_add("tcp", dissect\_spdy\_heur, proto\_spdy); epan/dissectors/packet-iscsi.c: heur\_dissector\_add("tcp", dissect\_iscsi\_heur, proto\_iscsi); epan/dissectors/packet-ipsec-tcp.c: heur dissector add("tcp", dissect tcpencap heur,

epan/dissectors/packet-fmtp.c: heur\_dissector\_add("tcp", dissect\_fmtp, proto\_fmtp); epan/dissectors/packet-lbttcp.c: heur\_dissector\_add("tcp", test\_lbttcp\_packet, proto\_lbttcp); epan/dissectors/packet-mq.c: heur\_dissector\_add("tcp", dissect\_mq\_heur\_tcp, proto\_mq); epan/dissectors/packet-lanforge.c: heur dissector add("tcp", dissect lanforge, proto lanforge); epan/dissectors/packet-bfcp.c: heur\_dissector\_add("tcp", dissect\_bfcp\_heur, proto\_bfcp); epan/dissectors/packet-jxta.c: heur\_dissector\_add("tcp", dissect\_jxta\_TCP\_heur, proto\_jxta); epan/dissectors/packet-skype.c: heur\_dissector\_add("tcp", dissect\_skype\_heur, proto\_skype);

epan/dissectors/packet-classicstun.c: heur\_dissector\_add("tcp", dissect\_classicstun\_heur, proto\_classicstun);

epan/dissectors/packet-tuxedo.c: heur dissector add("tcp", dissect tuxedo heur, proto tuxedo); epan/dissectors/packet-adwin-config.c: heur dissector add("tcp", dissect adwin config tcp, proto adwin config);

epan/dissectors/packet-bittorrent.c: heur dissector add("tcp", test bittorrent packet, proto\_bittorrent);

epan/dissectors/packet-ctdb.c: heur dissector add("tcp", dissect ctdb, proto ctdb); epan/dissectors/packet-xmcp.c: heur dissector add("tcp", dissect xmcp heur, proto xmcp); epan/dissectors/packet-ucp.c: heur\_dissector\_add("tcp", dissect\_ucp\_heur, proto\_ucp); epan/dissectors/packet-openflow.c: heur dissector add("tcp", dissect openflow heur, proto\_openflow);

epan/dissectors/packet-ifcp.c: heur dissector add("tcp", dissect ifcp heur, proto ifcp); lbmpdm\_tcp\_protocol\_handle);

epan/dissectors/packet-msrp.c: heur dissector\_add("tcp", dissect\_msrp\_heur,\_proto\_msrp); epan/dissectors/packet-lbmpdmtcp.c: heur\_dissector\_add("tcp", test\_lbmpdm\_tcp\_packet,

epan/dissectors/packet-pvfs2.c: heur dissector add("tcp", dissect pvfs heur, proto pvfs); epan/dissectors/packet-h1.c: heur dissector add("tcp", dissect h1, proto h1); epan/dissectors/packet-http.c: heur\_dissector\_add("tcp", dissect\_http\_heur\_tcp, proto\_http);

epan/dissectors/packet-smpp.c: heur dissector add("tcp", dissect smpp heur, proto smpp); epan/dissectors/packet-ymsg.c: heur dissector add("tcp", dissect ymsg, proto ymsg); epan/dissectors/packet-dcm.c: heur dissector add("tcp", dissect dcm heuristic, proto dcm); epan/dissectors/packet-sip.c: heur dissector add("tcp", dissect sip tcp heur, proto sip);

doc/README.heuristic: heur dissector add("tcp", dissect PROTOABBREV heur, proto PROTOABBREV);

#### how many of these are you legitimately running on your network?

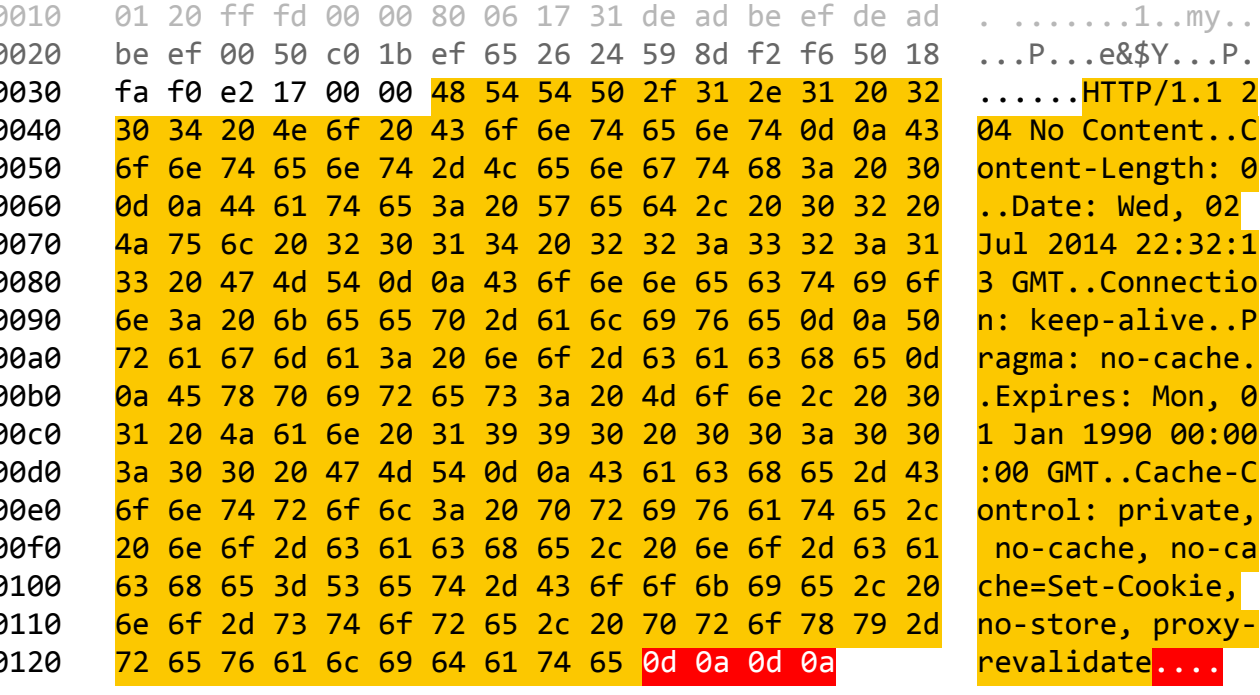

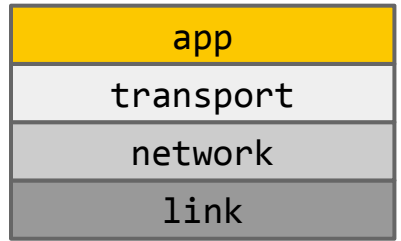

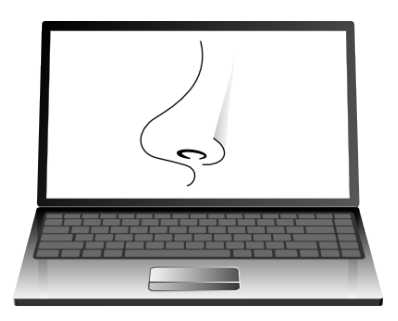

#### application layer

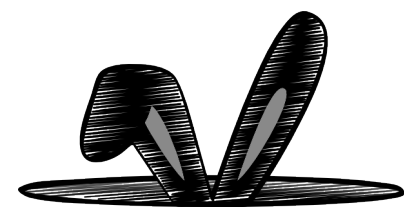

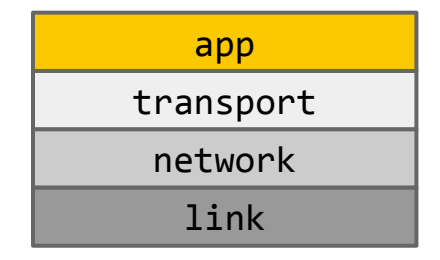

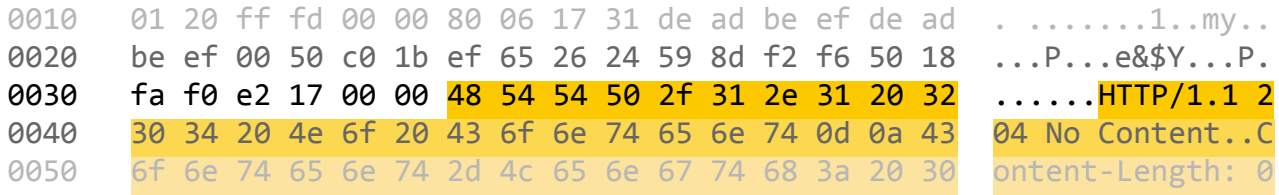

/epan/dissectors/packet-http.c:

void

 $\mathcal{F}$ 

 $\cdots$ 

```
proto_reg_handoff_message_http(void)
```
heur\_dissector\_add("tcp", dissect\_http\_heur\_tcp, proto\_http);

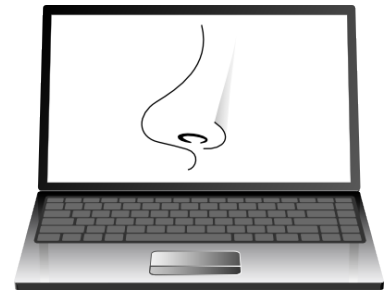

#### application layer

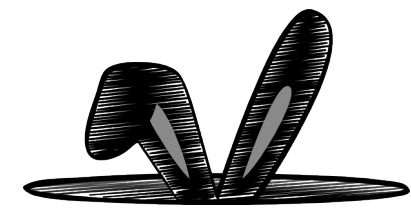

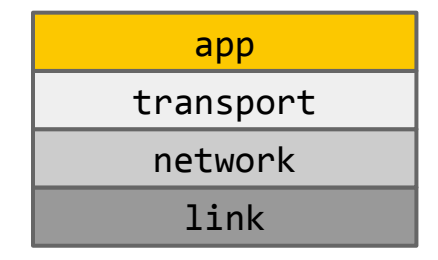

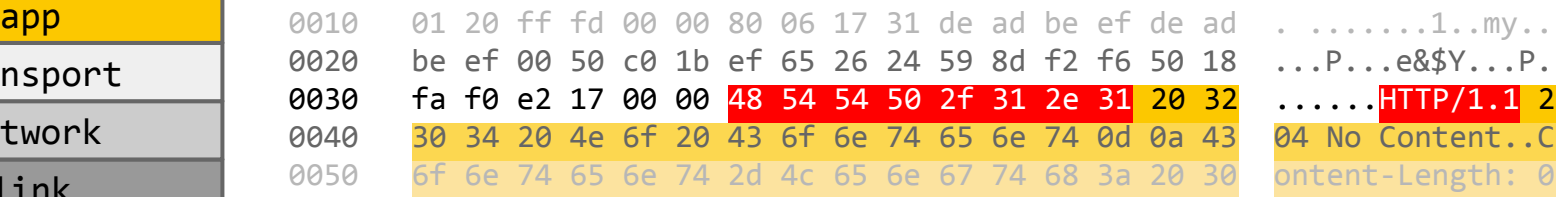

**/epan/dissectors/packet-http.c:**

}

…

}

```
static gboolean
dissect http heur tcp(tvbuff t *tvb, packet info *pinfo, proto tree *tree, void
*data)
{
      …
     if((tvb_strncaseeql(tvb, linelen-8, "HTTP/1.1", 8) == 0)||(tvb_strncaseeql
      (tvb, 0, "HTTP/1.1", 8) == 0)){
                  …
```

```
dissect http(tvb, pinfo, tree, data);
return TRUE;
```
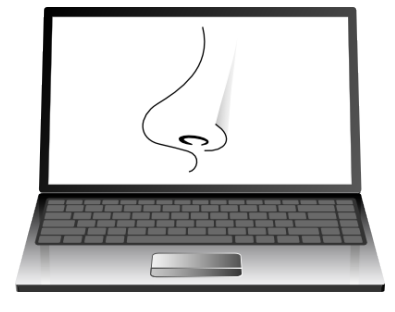

#### application layer

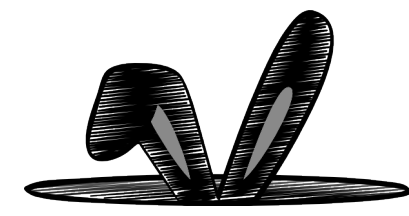

#### lame DoS Odays #1-12

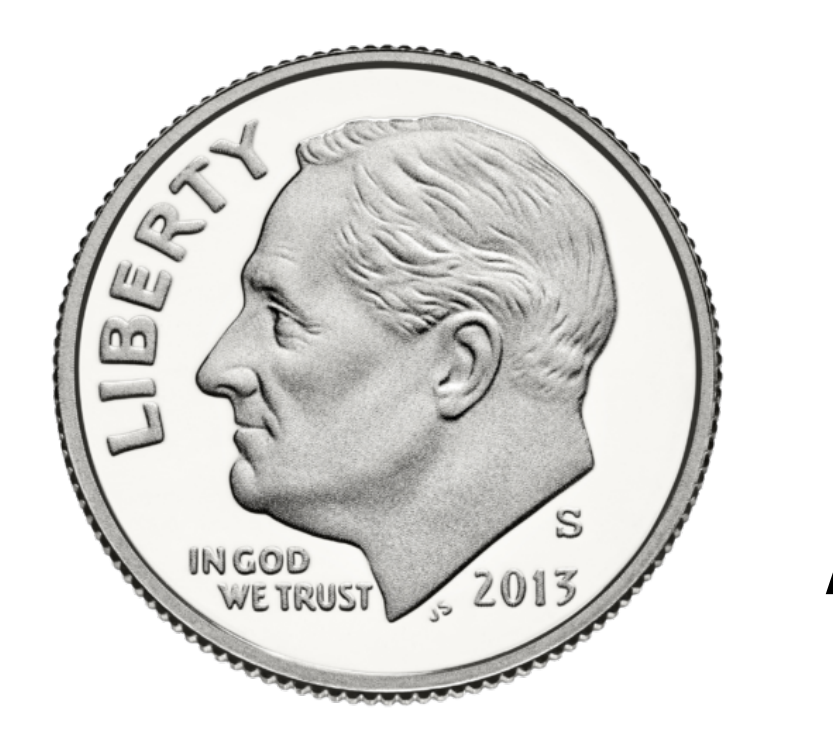

# dozen

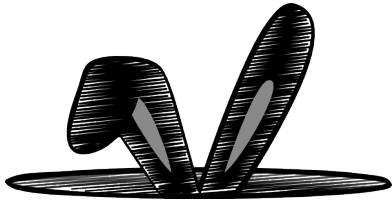

### lame DoS 0days #1-12

- AKA revenge of the decompression bomb
- grep -r "tvb child uncompress" .
- at least 12 dissectors affected
	- some of these are heuristic (!)
- limited to 65535 bytes in some cases
	- solutions:
		- attack protocol doing TCP session reassembly
		- send more packets

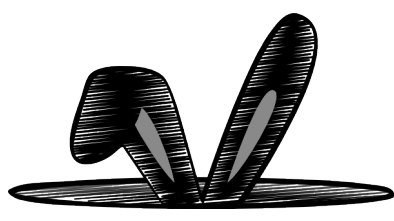

### lame DoS 0day // demo

- packet-http.c
- · packet-gadugadu.c
- you get the idea...

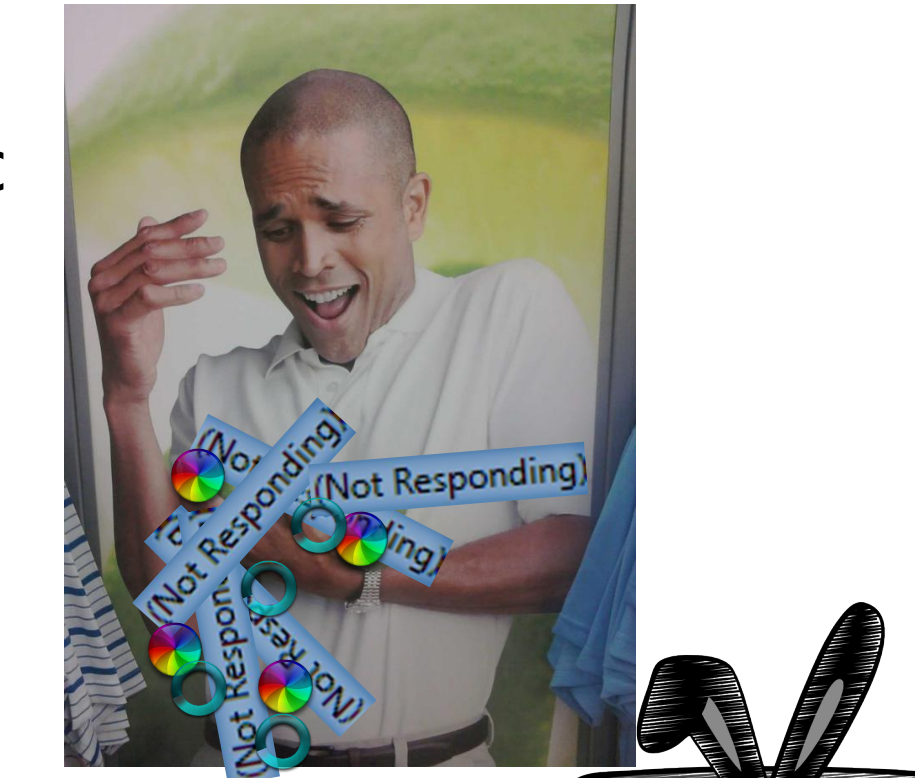

### less-lame DoS 0days #13-???

- find loops controlled by user length
- o tvb get ntohl/letohl is usually a good sign ● make sure offset isn't incremented
	- or can be controlled (offset += user\_data)
- ensure there aren't any hidden checks
- most Defcon 20 bugs were this type
- slightly less lame than prior bugs

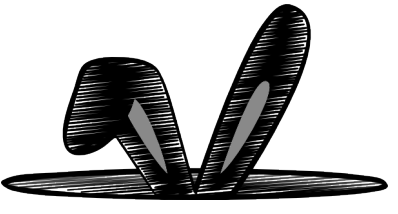

### less-lame DoS // MongoDB

- infinite loop in **packet-mongo.c**, <= v1.8.1
- found with:

grep  $-r$  -B8 -e 'for.\?(' -e 'while.\?(' . | less

- **packet-mongo.c** registers interest in TCP port **27017**
- if you can send TCP traffic on **27017** past a listener: profit

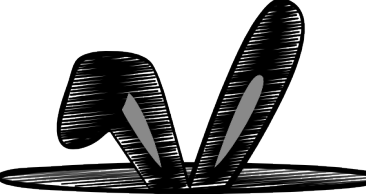

### less-lame DoS // MongoDB

**/epan/dissectors/packet-mongo.c:**

```
(multiple functions)
while(offset < tvb_reported_length(tvb)) {
      offset += dissect_bson_document(tvb, pinfo, offset, tree, hf_mongo_document, 1);
}
```
#### ...what if **dissect\_bson\_document()** return 0?

```
/epan/dissectors/packet-mongo.c:
static int
dissect bson document(tvbuff t *tvb, packet info *pinfo, guint offset, proto tree *tree,
int hf mongo doc, int nest level)
{
      …
     document_length = tvb_get_letohl(tvb, offset);
      …
      return document_length;
}
```
### bug #??? // want more?

- <https://www.wireshark.org/download/automated/captures/>
	- check back early and often
	- usually at least one current
- <https://bugs.wireshark.org/bugzilla/>
	- search for "crash" and/or "hang"
	- mirror all the capture files that have been uploaded
- get more pcaps and use Wireshark's fuzzing framework

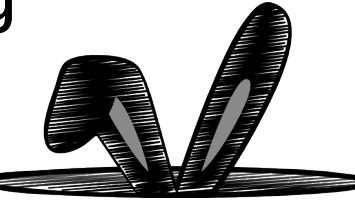

#### super 1337 RCE // code

```
/epan/dissectors/packet-rtps.c @ rtps_util_add_typecode():
guint32 size[MAX_ARRAY_DIMENSION]; /* Max dimensions */ 
dim max = NEXT guint32(tvb, offset, little endian);
offset += 4;
for (i = 0; i < MAX ARRAY DIMENSION; ++i)
    size[i] = 0;for (i = 0; i < dim_{max}; +i) {
     size[i] = NEXT_guint32(tvb, offset, little_endian);
    offset += 4;
}
// :D :D :D :D :D :D :D
```
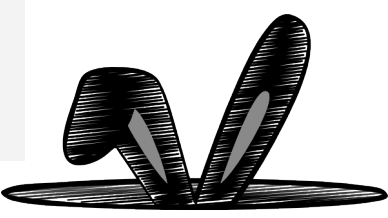

### exploit mitigations // Windows

#### DEP is on :(

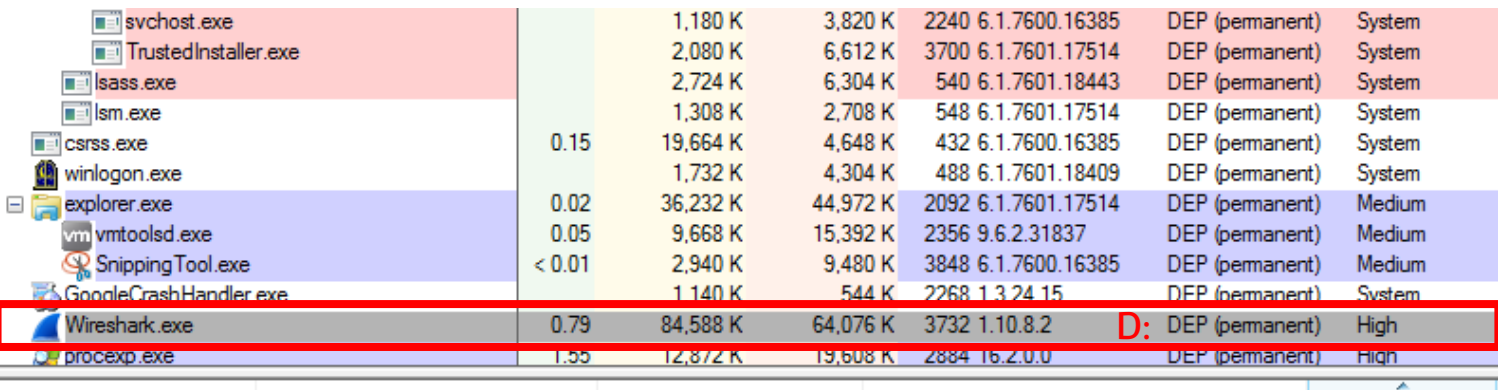

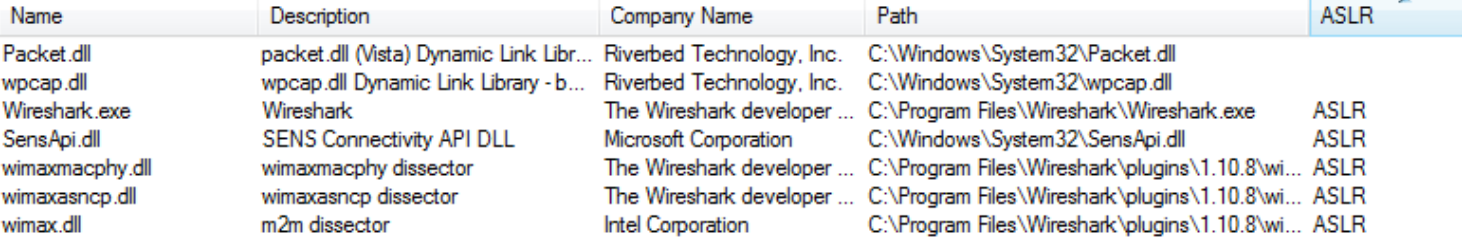

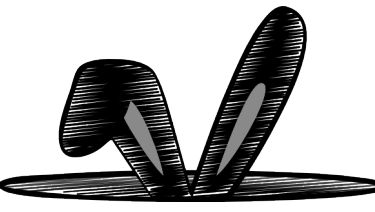

### exploit mitigations // Windows

#### but no ASLR on WinPcap modules :) :)

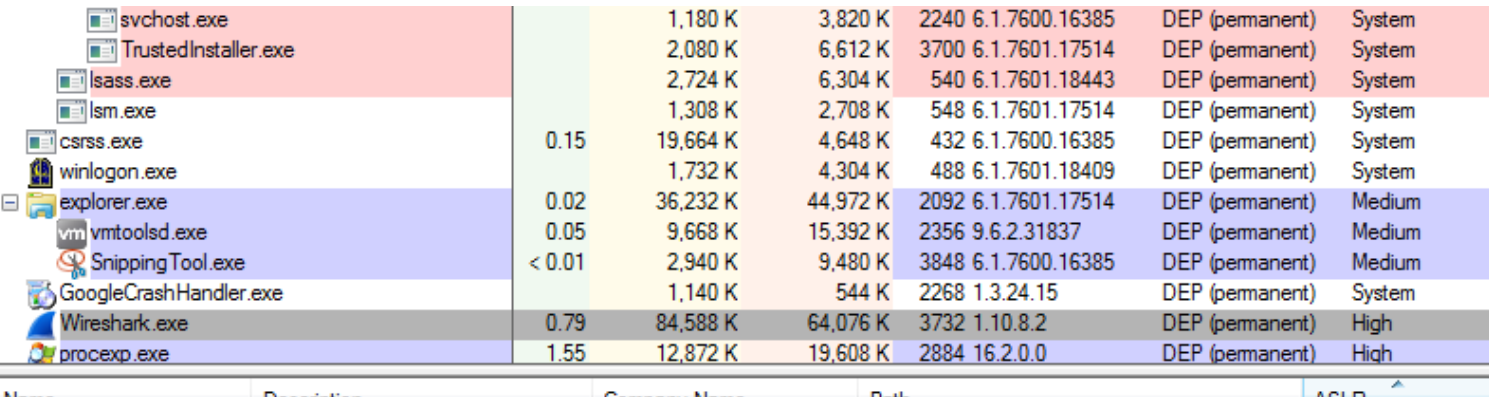

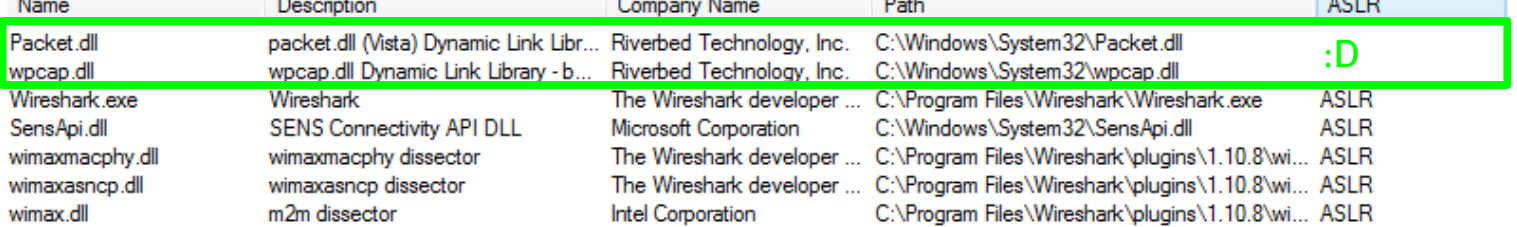

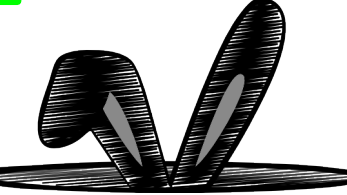

### exploit mitigations // Windows

#### /GS enabled :(

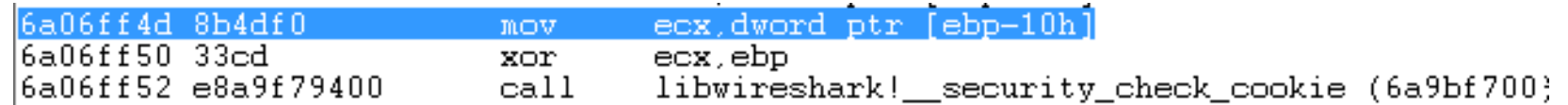

#### ...but variable reordering wasn't triggered :) :) :)

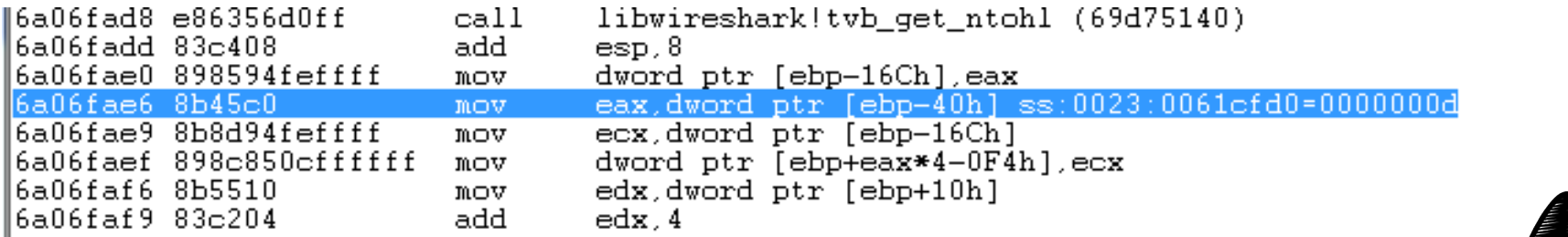

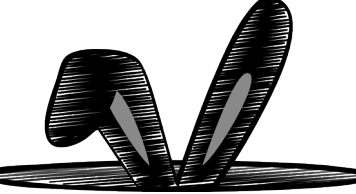

#### Overwrite dim size and i with the right values...

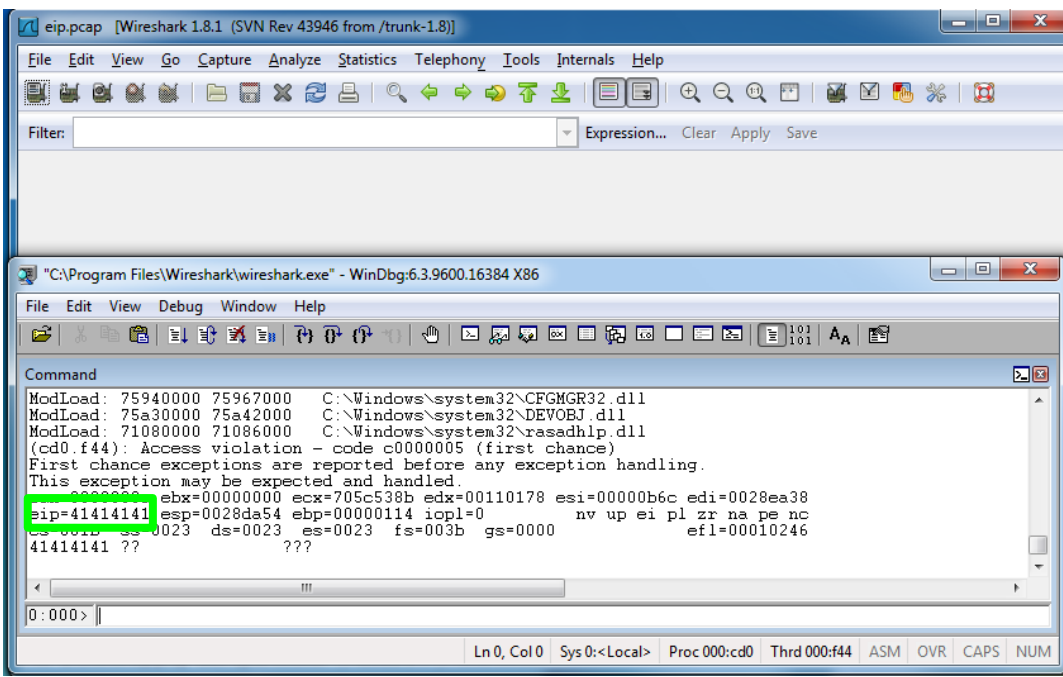

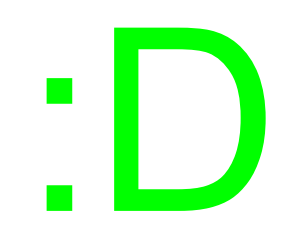

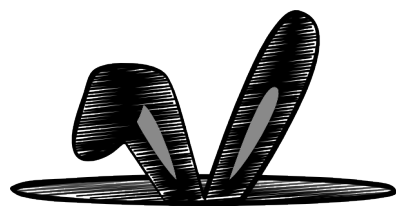

#### **super 1337 RCE // wat**

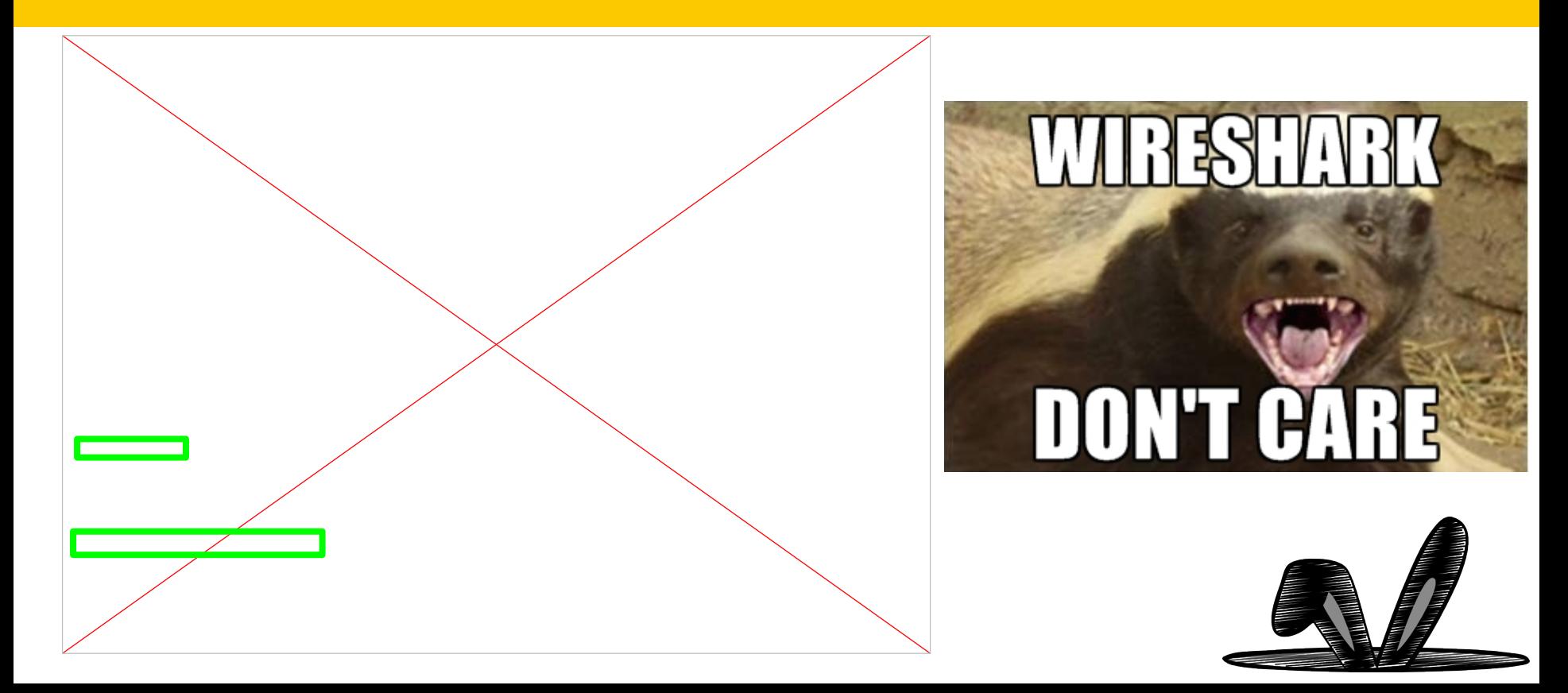

- let's recap: we've got
	- ASLR defeat
	- EIP & ESP
	- what else could we possibly need?
- attack different versions
	- vuln goes back to v1.03(!), released in Sept 2008
- stack space...later versions aren't nice.
- solution: we have to go deeper

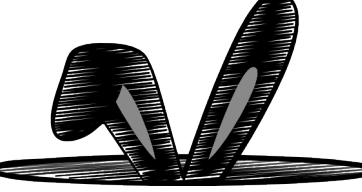

#### we can recurse before we crash!

…

…

}

**/epan/dissectors/packet-rtps.c @ rtps\_util\_add\_typecode():** case RTI\_CDR\_TK\_ARRAY: {

```
/* Recursive decode seq typecode */
/*offset += */rtps_util_add_typecode(tree, tvb, offset,
    little endian, indent level, is pointer,
    bitfield, is key, offset begin, name, -1, size,
    ndds 40 hack);
```
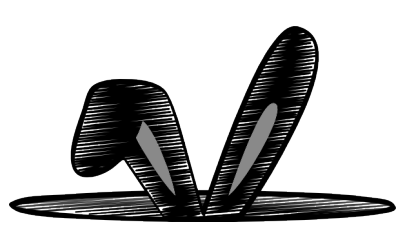

- benefits of recursing are many
	- fix up stack frames
	- perform differently with different stack layouts
	- gain more stack space to work with
	- support multiple versions in single packet
- downside: annoying to write and test
- let's start with frame differences...

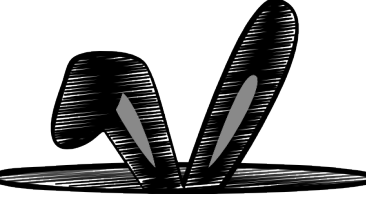

- v1.10 changed stack layout from v1.8
- i (and other vars) at different offsets
- RA & SP at different offsets
	- v1.8 has slightly more stack space
- strategy:
	- do v1.10 overflow first, then recurse
	- do v1.8 overflow second, and return
	- if no code exec yet, we'll return again

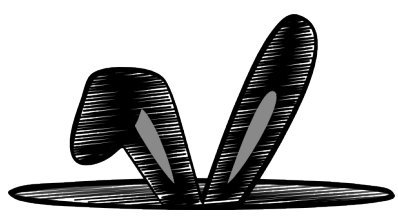

- works good in theory
- tvb pointer stored after stored RA ○ greatly reduced stack space :(
- recurse three times just for v1.10
	- once to copy shellcode to stack
	- once to set up an add ESP,8 pivot
	- once to copy ROP chain above pivot
- chaining together with v1.8 is hard.

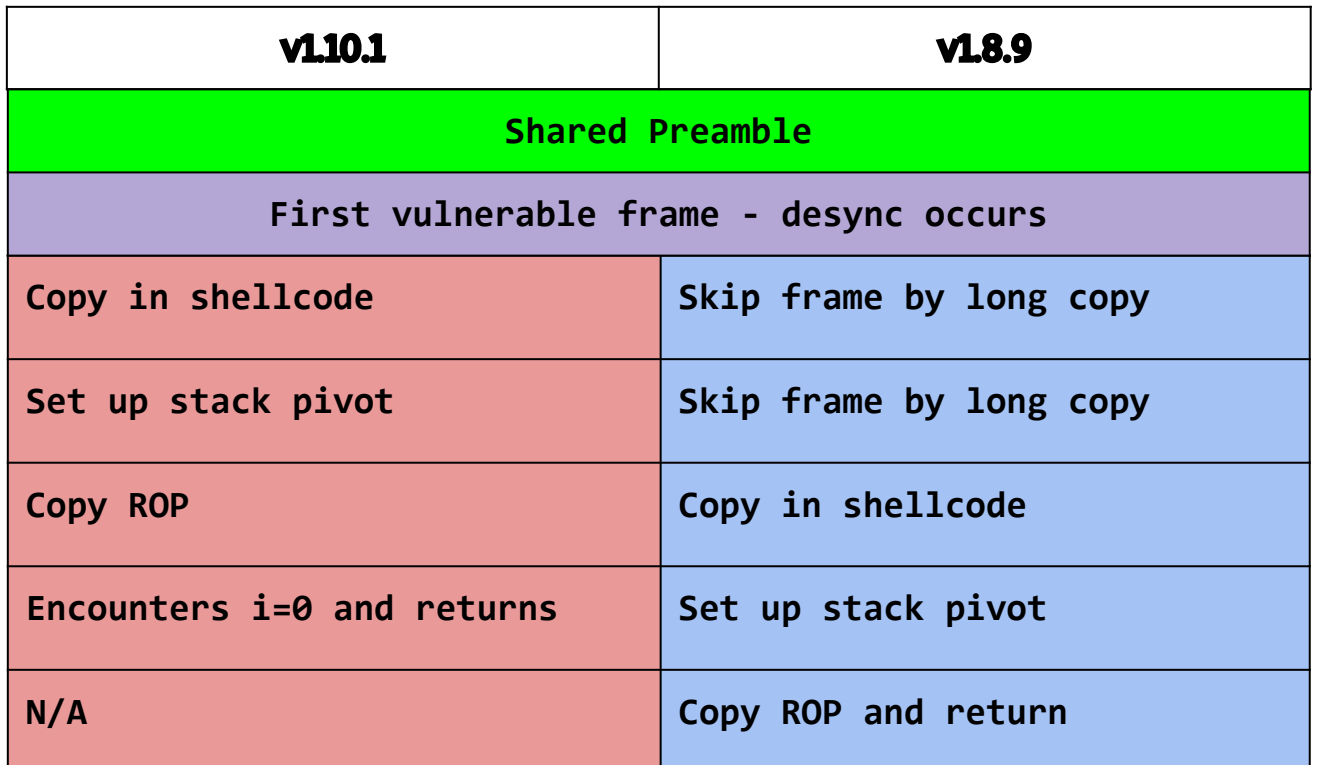

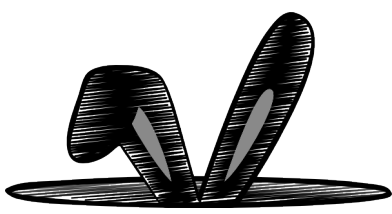

#### super 1337 RCE // demo

 $\bullet$  v1.8  $\bullet$  v1.10

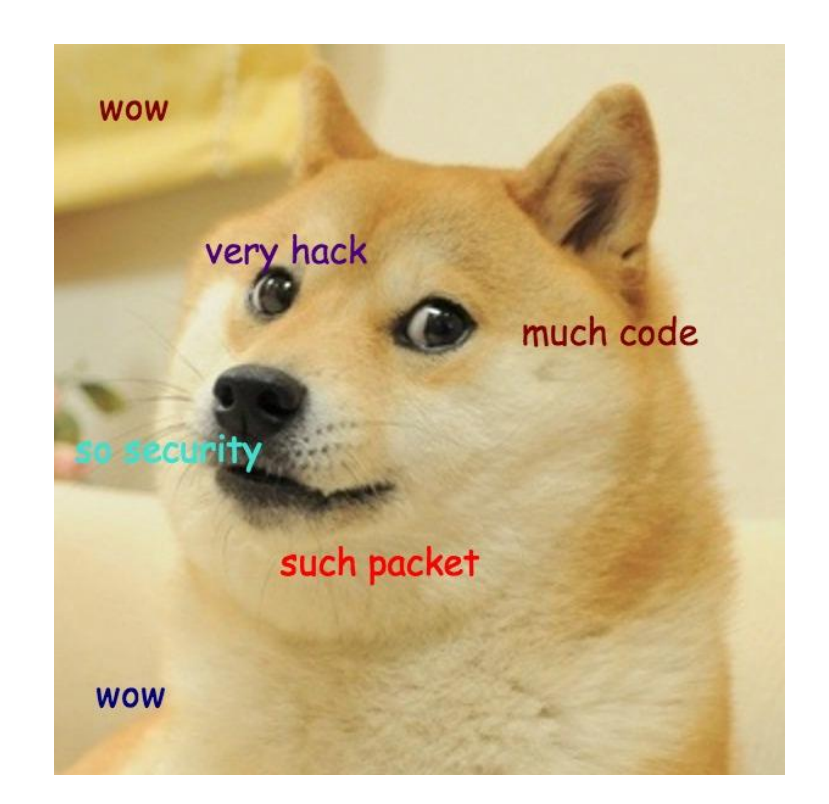

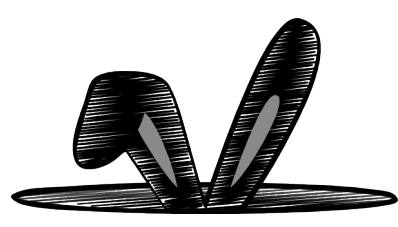

## mitigations

#### ● for users

- disable dissectors you don't need
- follow recommendations on reducing privilege: [http://wiki.](http://wiki.wireshark.org/CaptureSetup/CapturePrivileges) [wireshark.org/CaptureSetup/CapturePrivileges](http://wiki.wireshark.org/CaptureSetup/CapturePrivileges)

#### ● for devs

- seccomp() / seccomp bpf()
- actual privilege separation (separate processes)
- better killing of long-running dissectors
- more hardened memory-management functions
- more official/automated code review
- don't handle jumping to 0x41414141?

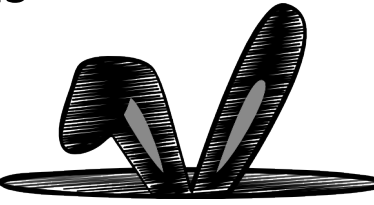

#### thanks

- Samurai
- Wireshark devs
- thesaurus.com

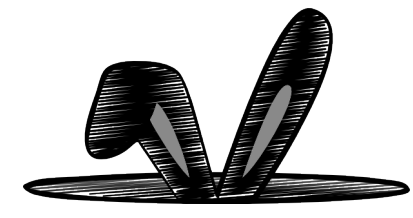

### questions

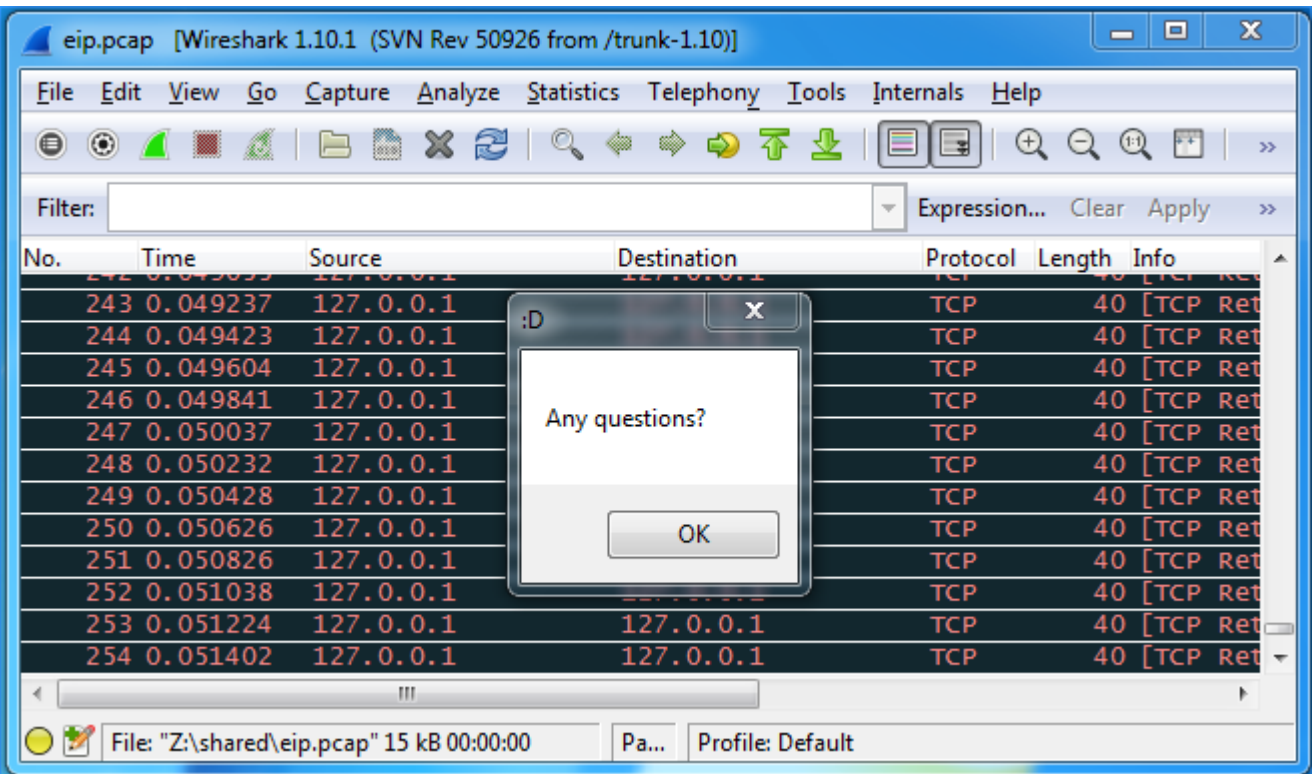

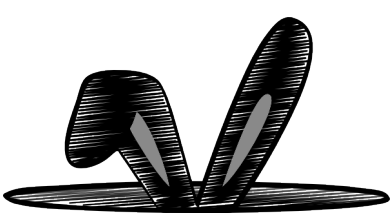